# FINAL PROJECT: CREATE A QUIZ TO CHECK HOW MUCH YOUR CLASSMATES KNOW ABOUT TECHNOLOGY, 1ST GRADE

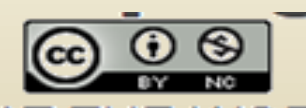

**WORKING AT THE WORKSHOP by** Pilar Pacheco Esteban is licensed under a Creative Commons Reconocimiento-NoComercial 4.0 Internacional License.

#### WOULD YOU LIKE TO BE A TEACHER FOR 15 MINUTES?

• EXPERIMENT WHAT BEING A TEACHER IS AND HAVE THE OPORTUNITY TO ASSESS YOUR CLASSMATES.

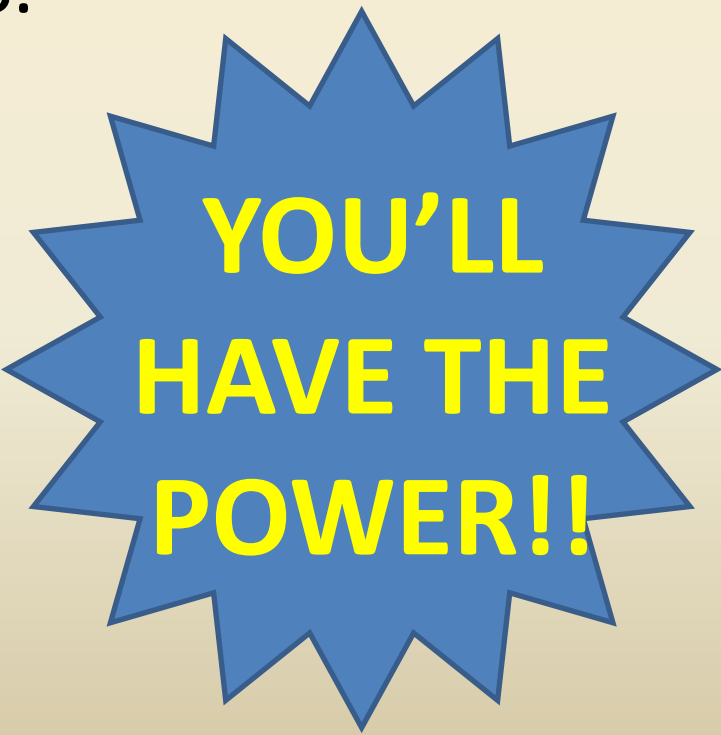

- WARM UP:
	- Have you ever thought how are the quizzes created?
	- Do you think you are able to create one?
	- Which programming language can you use?
- PREVIEW ACTIVITY:
	- Think in the quizzes you ussually watch on TV.
	- Think in different options to answer the questions.
	- Vocabulary:
		- Sprite
		- Backdrop
		- Snap
		- Strack
		- Drag
		- Stage
		- Scripts
		- Costumes
- PREDICTION:
	- Do you think that this kind of quizzes can be used to prepare an exam by teachers in our high school?
	- Think about weak and strong points in using this tools.

### GOAL

CREATE A QUIZ USING THE SCRATCH PROGRAMMING LANGUAGE TO CHECK HOW MUCH YOUR CLASSMATES KNOW ABOUT **TECHNOLOGY** 

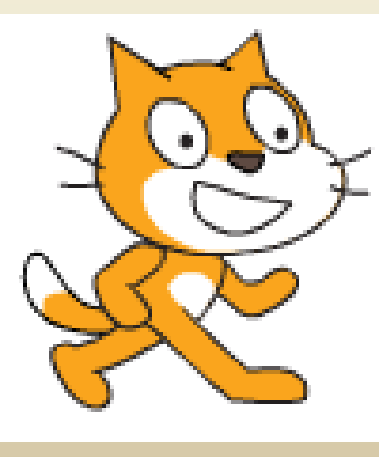

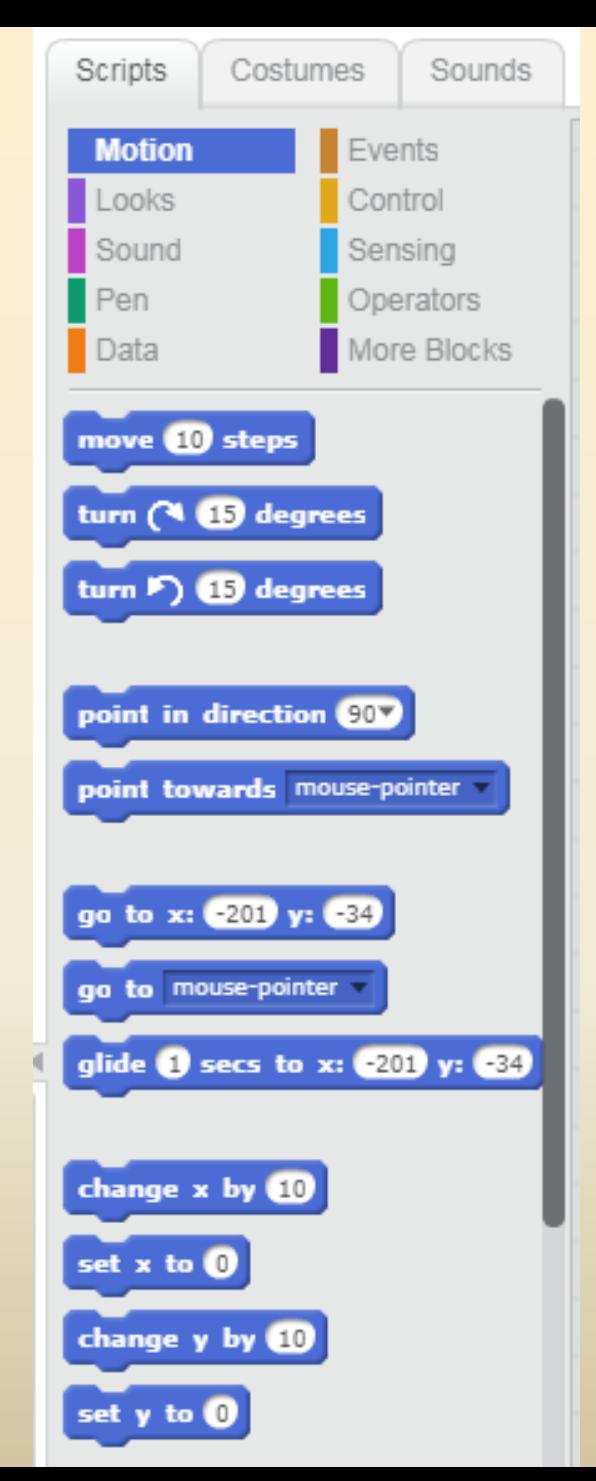

#### EXAMPLE

#### [WORKING AT THE WORKSHOP](https://scratch.mit.edu/projects/168054891)

### CRITERIA

- USE SCRATCH PROGRAMMING LANGUAGE
- CREATE A VARIABLE TO SCORE THE GAME.
- USE YOUR NOTEBOOK TO SEARCH FOR INFORMATION
- WORK IN PAIRS.
- LET OTHER GROUP CHECK YOUR PROJECT.
- HELP OTHER GROUP TO IMPROVE THEIR PROJECT.
- PRESENT THE QUIZ TO YOUR CLASSMATES GIVING THEM A SCORE.

#### **CONSTRAINS**

- USE AT LEAST TWO DIFFERENT BACKDROPS
- USE AT LEAST TWO DIFFERENT SPRITES.
- USE PROGRAMMING BLOCKS FROM AT LEAST 5 DIFFERENT CATEGORIES.
- INCLUDE TWO DIFFERENT SOUNDS: ONE FOR RIGHT ANSWERS AND THE OTHER FOR THE WRONG ONES.
- YOU CAN ANSWER THE QUESTIONS EITHER BY TYPING OR DRAGING SOMETHING.
- BOTH STUDENTS SHOULD TALK DURING THE PRESENTACION
- USE A COMPUTER TO CREATE THE PROGRAM
- IT SHOULD LAST UP TO 6 PERIODS

- 1. BRAIN STORMING. WRITE DOWN ALL THE IDEAS. YOU SHOULD CHOOSE A TOPIC:
	- THE ENGINEERING DESING PROCESS
	- TECHNICAL DRAWING
	- WORKING AT THE WORKSHOP
	- MATERIALS AND THEIR PROPERTIES
	- ELECTRICITY
	- PROGRAMMING
	- WORD PROCESSOR

- 2. ONCE YOU'VE DECIDED. SEARCH FOR INFORMATION IN YOUR NOTEBOOKS
- 3. PREPARE THE QUESTIONS AND THE ANSWERS
- 4. THINK ABOUT THE SPRITES YOU ARE GOING TO USE. THEY CAN BE SELECTED FROM THE SPRITES LIBRARY IN SCRATCH OR FROM THE INTERNET.

- USE AS MANY DIFFERENT BLOCKS AS YOU KNOW:
	- EVENTS: START THE PROGRAM, BROADCAST MESSAGES, RECEIVE MESSAGES…
	- MOTION : PLACE THE SPRITES, MAKE THEM MOVE…
	- LOOKS: SHOW AND HIDE THE SPRITES, SAY SOMETHING, THINK…
	- SOUND: PLAY THE SOUNDS
	- DATA: CREATE THE VARIABLE TO SCORE
	- CONTROL: IF… THEN… ELSE, REPEAT, FOREVER, WAIT …
	- SENSING: TOUCHING COLOR, ASK QUESTIONS…
	- OPERATORS: COMPARING VALUES, JOIN TEXT …

- CHECK YOUR PROGRAM RUN PROPERLY
	- TRY ALL THE POSIBLE OPTIONS: THE RIGHT ANSWER AND THE WRONG ONE.
	- LET YOUR CLOSER CLASSMATES TRY YOUR PROGRAM.
	- RECEIVE THEIR FEEDBACK AND IMPROVE YOUR PROGRAM WITH THEIR INFORMATION.
	- TRY THEIR PROGRAM AS WELL. GIVE THEM FEEDBACK, ALWAYS IN A POSITIVE WAY. BE POLITE.
	- SHOW OFF THE PROGRAM TO THE WHOLE CLASS.

#### DEBRIEF

- DO YOU THINK THAT CREATING A QUIZ YOU LEARN MORE THAN IN A LECTURE CLASS?
- DO YOU THINK THAT TO JOIN TWO LESSONS IN ONE PROJECT IS A GOOD IDEA TO REINFORCE BOTH TOPICS?
- WHICH BLOCK DO YOU NEED TO USE AT THE BEGINING OF THE PROGRAM?
- WHAT SHOULD YOU USE THE BLOCK "BROADCAST A MESSAGE" FOR?

### RUBRICS

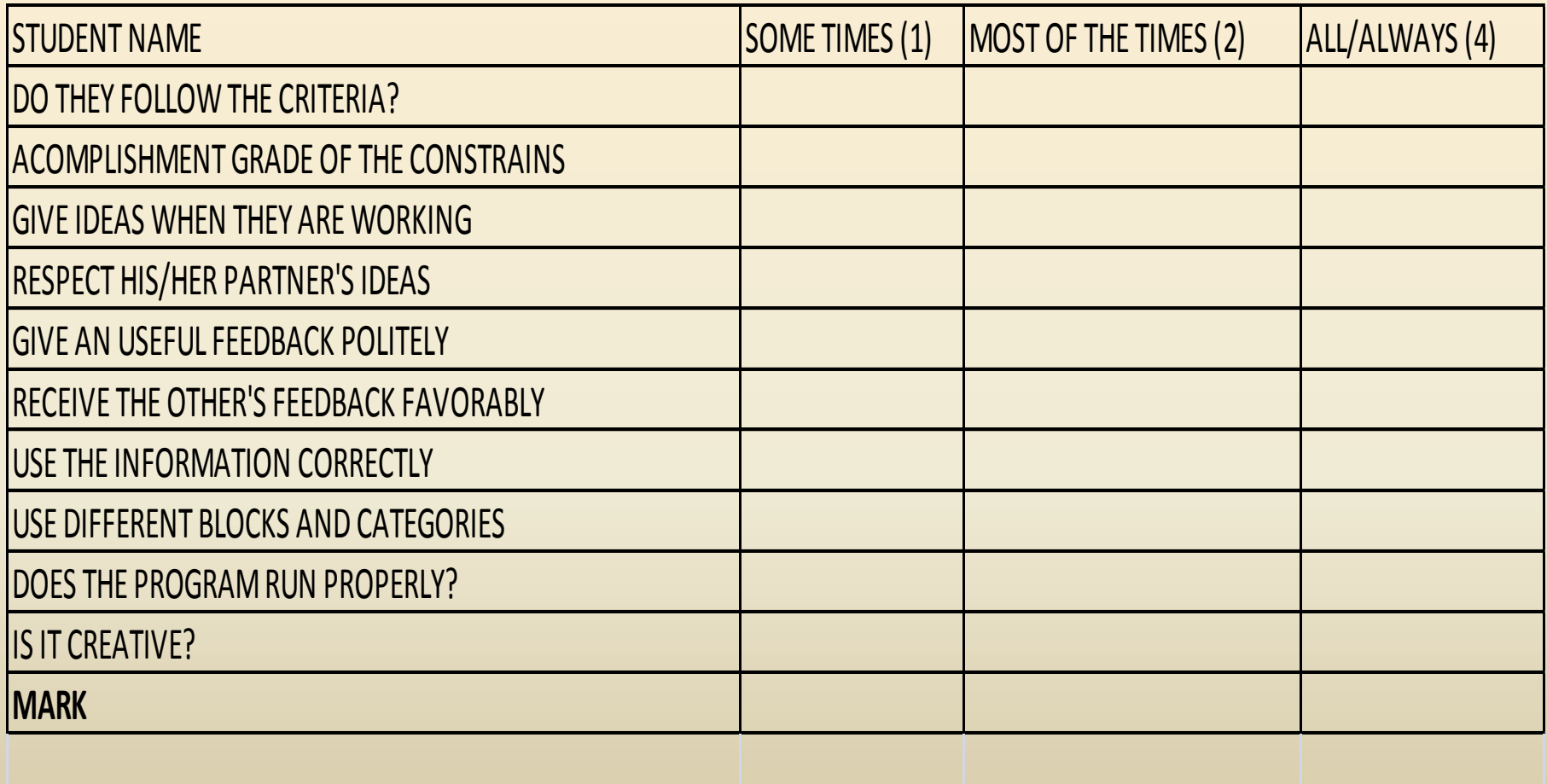